# **pixbet corinthians valor**

- 1. pixbet corinthians valor
- 2. pixbet corinthians valor :como sacar bonus na bet365
- 3. pixbet corinthians valor :quebec online casino

## **pixbet corinthians valor**

Resumo:

**pixbet corinthians valor : Seu destino de apostas está aqui em 1aja.net! Registre-se hoje e receba um bônus emocionante!** 

contente: Por que usar o aplicativo Pixbet? Role até o final da página e encontre o logo da

. Vá até as

Clique em pixbet corinthians valor "Registro" e preencha os dados solicitados como CPF, nome completo, e-mail e informações de contato.

[globo pixbet](https://www.dimen.com.br/globo-pixbet-2024-07-06-id-28538.html)

## **pixbet corinthians valor**

Tudo o que você precisa saber para baixar e usar o aplicativo móvel da Pixbet em pixbet corinthians valor seu celular!

#### **pixbet corinthians valor**

Para começar, acesse o site da *[premier bet mobile platform](/premier-bet-mobile-platform-2024-07-06-id-39774.pdf)* em pixbet corinthians valor seu navegador móvel.

#### **2. Faça o Cadastro**

Caso não tenha uma conta, clique em pixbet corinthians valor "Registro" e preencha o formulário com seus dados pessoais. Confirme seu e-mail e complete o processo de cadastro.

#### **3. Realize o Login na Sua Conta**

Após o cadastro, acesse pixbet corinthians valor conta através do botão "Login" e insira suas credenciais.

#### **4. Desça até o Rodapé da Página**

No rodapé da página, encontre a seção "Aplicativo" e clique em pixbet corinthians valor "Baixar aplicativo" para iniciar o download.

#### **5. Faça Download do Pixbet APK**

Em seguida, será solicitada a permissão para download de arquivos externos. Conceda a permissão e aguarde o fim do download do aplicativo no formato "APK".

#### **6. Instale no Seu Dispositivo**

Após o download, localize o arquivo baixado e clique sobre ele para instalar o aplicativo. Caso seja solicitado, conceda as permissões necessárias.

### **7. Acesse a Pixbet App**

Após a instalação, encontre o aplicativo na tela inicial ou na lista de aplicativos e clique sobre ele para abrir.

#### **Requisitos de Sistema**

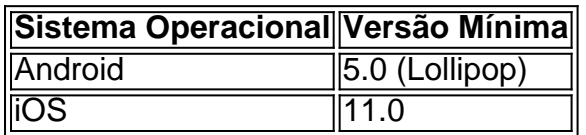

## **Como Ganhar com a Pixbet App**

A Pixbet é uma casa de apostas online que oferece inúmeras opções de apostas esportivas e cassino. Para começar a ganhar dinheiro, é necessário realizar apostas nos eventos oferecidos e acertá-los. Consulte nossos outros artigos sobre como fazer apostas personalizadas e quais são os melhores jogos no cassino da Pixbet.

## **pixbet corinthians valor :como sacar bonus na bet365**

Na prtica, nas apostas esportivas, elas demonstram por quanto a pixbet corinthians valor aposta ser multiplicada caso o seu bilhete seja vencedor. Por exemplo: no jogo Time A x Time B, a odd para a vitria do Time A est em pixbet corinthians valor 2.00.

Estratgias e Dicas para Apostar em pixbet corinthians valor Ambos Marcam Observe a escalao do time. ...

Acompanhe as estatsticas do campeonato. ...

Compare as odds entre casas.

Inscreva-se agora com o código F12VIP e comece a desfrutar da emoção das apostas online na **Pixhet!** 

Tópico

Plataforma Pixbet

Plataforma amigável para fácil navegação e apostas seguras

Encerrado

## **pixbet corinthians valor :quebec online casino**

Por gshow — Rio de Janeiro

08/02/2024 15h18 Atualizado 08/02/2024

Ivete Sangalo recebe Milton Cunha no The Masked Singer Brasil — {img}: Globo O episódio deste domingo (11) do The Masked Singer Brasil será BAFÔNICO! Isso porque um dos maiores ícones do carnaval estará na bancada dos jurados do programa. Isso mesmo, Milton Cunha é jurado convidado do quarto episódio da quarta temporada do The Masked Singer Brasil.

Milton Cunha e os jurados do The Masked Singer Brasil — {img}: Globo

O programa é o primeiro episódio temático da temporada e é claro que o tema será carnaval. Um luxo, um esplendor! A gente sabe que de fantasia ele entende, mas será que Milton será bom nos palpites?

Milton Cunha e Sabrina Sato no The Masked Singer Brasil — {img}: Globo Aproveita e vem lembrar quando ele comentou as fantasias da segunda temporada do The Masked Singer Brasil!

Milton Cunha comenta fantasias de Dragão, Boto e Lampião e Maria Bonita Milton Cunha comenta fantasias de Coxinha, Bebê, Caranguejo e Robô Masked Game

Quem é fã do programa pode transformar seus palpites em pixbet corinthians valor prêmios. Como? Jogando o "Masked Game", fazendo os seus palpites sobre quem é o participante desmascarado da semana e concorrer a premiações semanais e a uma super TV no final do programa.

Basta se inscrever no game através do QR Code exibido durante o programa, e fazer seus palpites sobre quem será o participante desmascarado da semana. Os cinco melhores jogadores da semana serão premiados com moletons do programa, cadernos, garrafas e ecobag. A cada semana o brinde será alternado.

Promoção autorizada pela SRE/MF. Consulte o regulamento aqui

Ao final da temporada, o jogador que estiver em pixbet corinthians valor primeiro lugar no ranking acumulado levará para casa um kit composto por 1 (uma) Smart TV 65" crystal UHD 4K,

Samsung 65AU7700, no valor de R\$ 3 mil e 1 (um) Soundbar, Samsung HW-A555, no valor de R\$ 1,2 mil. Para quem estiver dentro do TOP 10 jogadores será entregue um kit com brindes do programa.

Saiba como jogar aqui!Confira o regulamento completo do concurso 'Masked Game' aqui + gshow:

Mesacast BBB dá spoiler sobre a disputa pela nova liderança, que começa nesta quinta (8) No BBB 24, sister revela resultado de enquete e aliados avaliam como algo positivo para o jogo da confeiteira

A sister recebe mensagem da Central da Líder para saber o que o público achou do seu reinado Enquanto o cantor comenta atitudes do baiano, ele chega na área externa da casa mais vigiada do Brasil

Apresentadora do 'Mais Você' fez post em pixbet corinthians valor clima de TBT nesta quinta-feira (8)

Ela afirmou estar sendo acompanhada por profissionais e disse que vigilância constante é cansativa

Assista gratuitamente aos {sp}s de 'Fuzuê' de quinta, 8/2

Author: 1aja.net

Subject: pixbet corinthians valor

Keywords: pixbet corinthians valor

Update: 2024/7/6 15:34:55